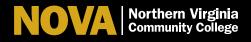

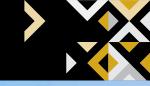

# Your Four Options for Classes

1

### Learn@Home: Live-Streamed Via Zoom

Classes meet in real time via Zoom on the days and times listed on your class schedule. Your instructor will facilitate live, online lectures and discussions using audio and video.

You'll use: Zoom

Where: 100% at home

**When:** Scheduled class period(s)

**How:** In myNOVA (SIS), search **Mode of Instruction–Interactive Classroom Video**.

Carefully read the course notes for details. The location will read Virtual &

ELI-Real Time. The room assignment will read Virtual.

2

### Learn@Home: Online, On Your Own Time

NOVA Online courses are 100% online. For NOVA Online courses you do not need to be on your computer or device at a specific day or time. Pay close attention to course deadlines for submitting assignments, quizzes, tests and projects.

**You'll use:** CANVAS **Where:** 100% at home

**When:** Independently, on the days and times you prefer

**How:** In myNOVA (SIS), search **Mode of Instruction–Online**. Fully online classes

have a section number beginning with 'E' (ex. E01N).

The class note will say: Online course offered by NOVA Online.

3

## **Learn on Campus: In Person**

Classes meet on campus, on the days, times and locations listed on your class schedule.

You'll use: CANVAS to supplement in-class learning

Where: 100% on campus

**When:** Scheduled class period(s)

**How:** In myNOVA (SIS), search **Mode of Instruction–In Person**. Choose a campus

location for in-person meetings. Carefully read the course notes for details.

4

# **Learn on Campus: In Person and Online**

Course will be offered in a blended in-person, online or virtual format. There is a lot of variety in hybrid course offerings and details about how a specific course section will be taught is explained in the course notes and/or on the course syllabus.

You'll use: CANVAS or Zoom to supplement in-class learning

Where: 50% on campus, 50% at home

When: Scheduled class period(s) and independently on the days and times you prefer How: In myNOVA (SIS), search Mode of Instruction—In Person. Choose a campus

location for in person meetings. Hybrid classes have a section number containing 'Y' (ex. 02YA). Carefully read the course notes for details.